## **LY** 6/12/2014 **Exceptions Log**

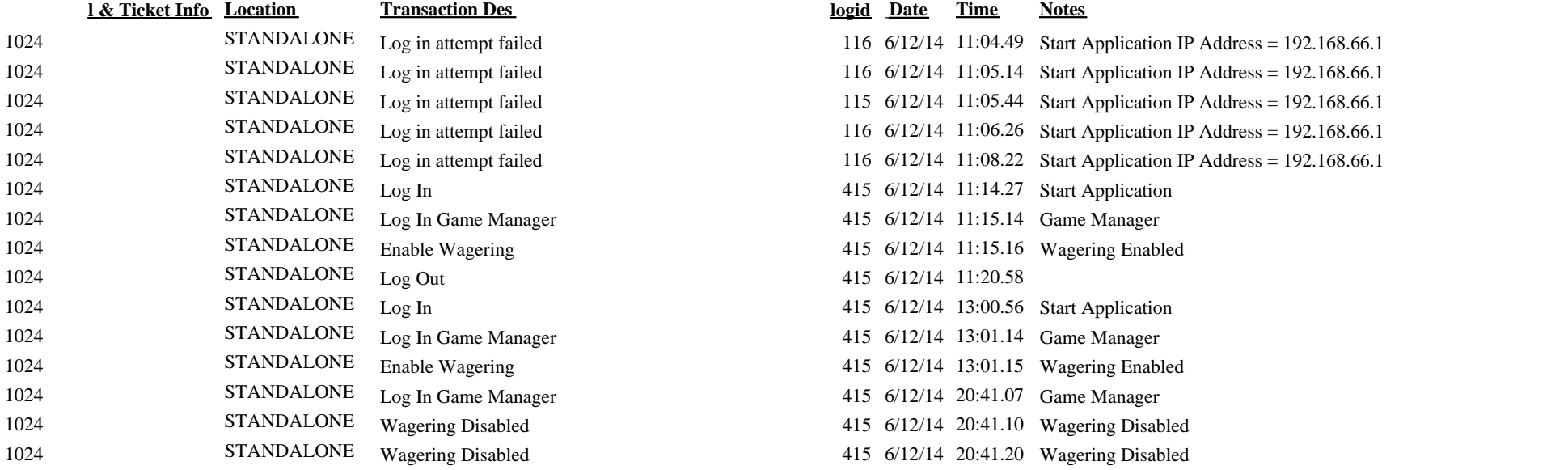

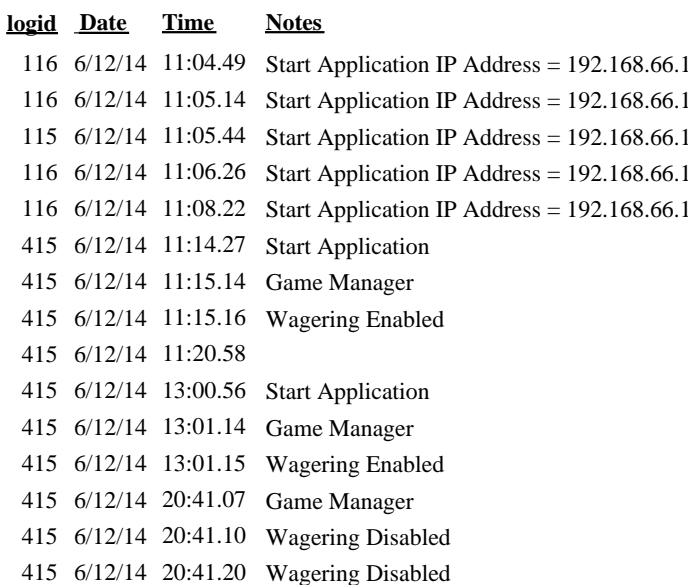